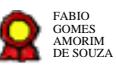

# **Programa de Avaliação de Desempenho (PAD) v.13-09-2021 Programa de Avaliação de<br>Desempenho (PAD) v.13-09-2021**<br>Bizagi Modeler<br>Desempenho (PAD) v.13.<br>Bizages Modeler<br>Desempenho (Pages/consultado de consultado de consultado de consultado de consultado de consultado de consultad

Bizagi Modeler

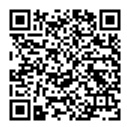

Documento 3 do PROAD 21939/2021. Para verificar a autenticidade desta cópia, acesse o seguinte endereço eletrônico e informe o código 2021.FXWN.JSYK:

## **Índice**

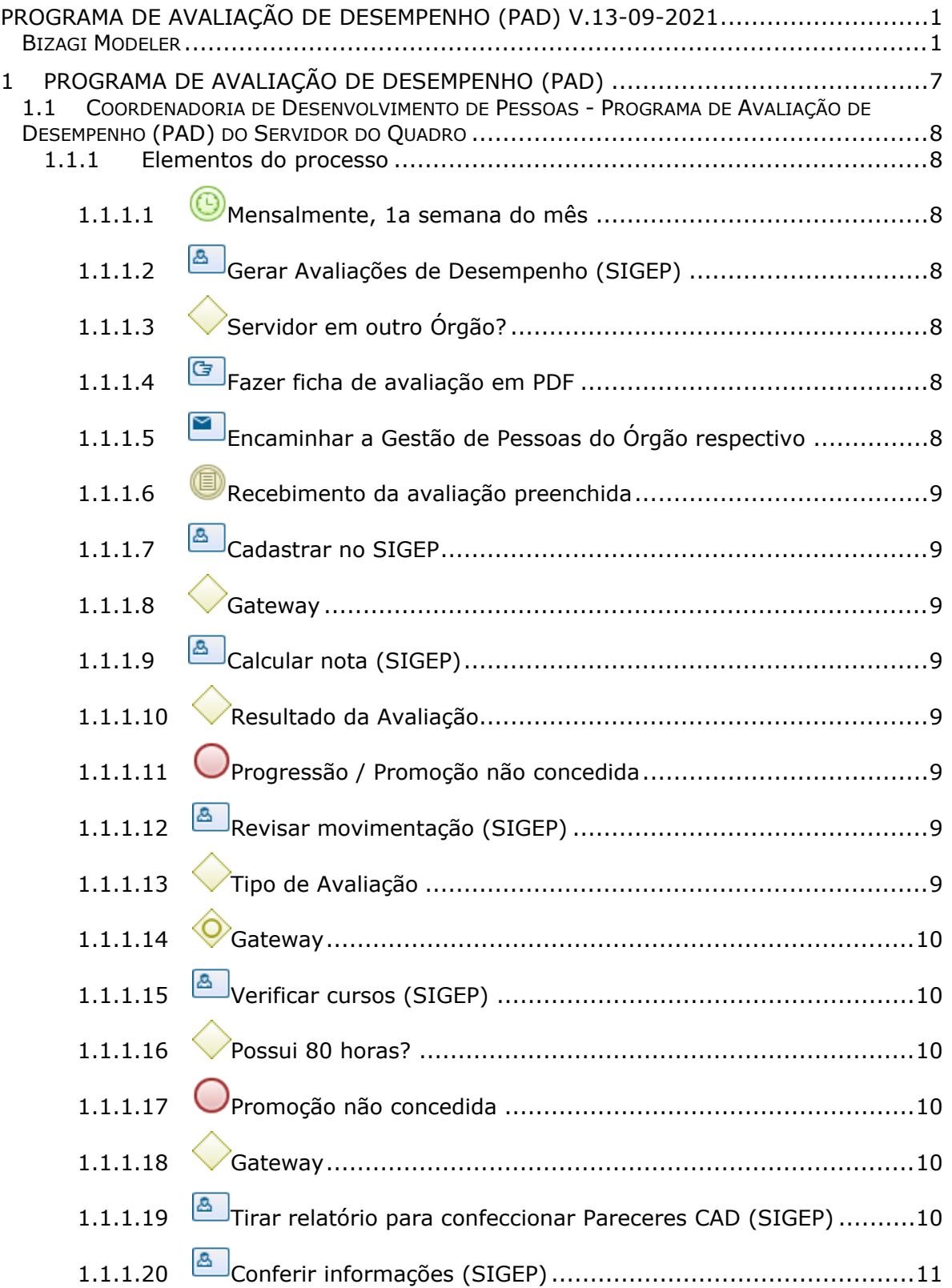

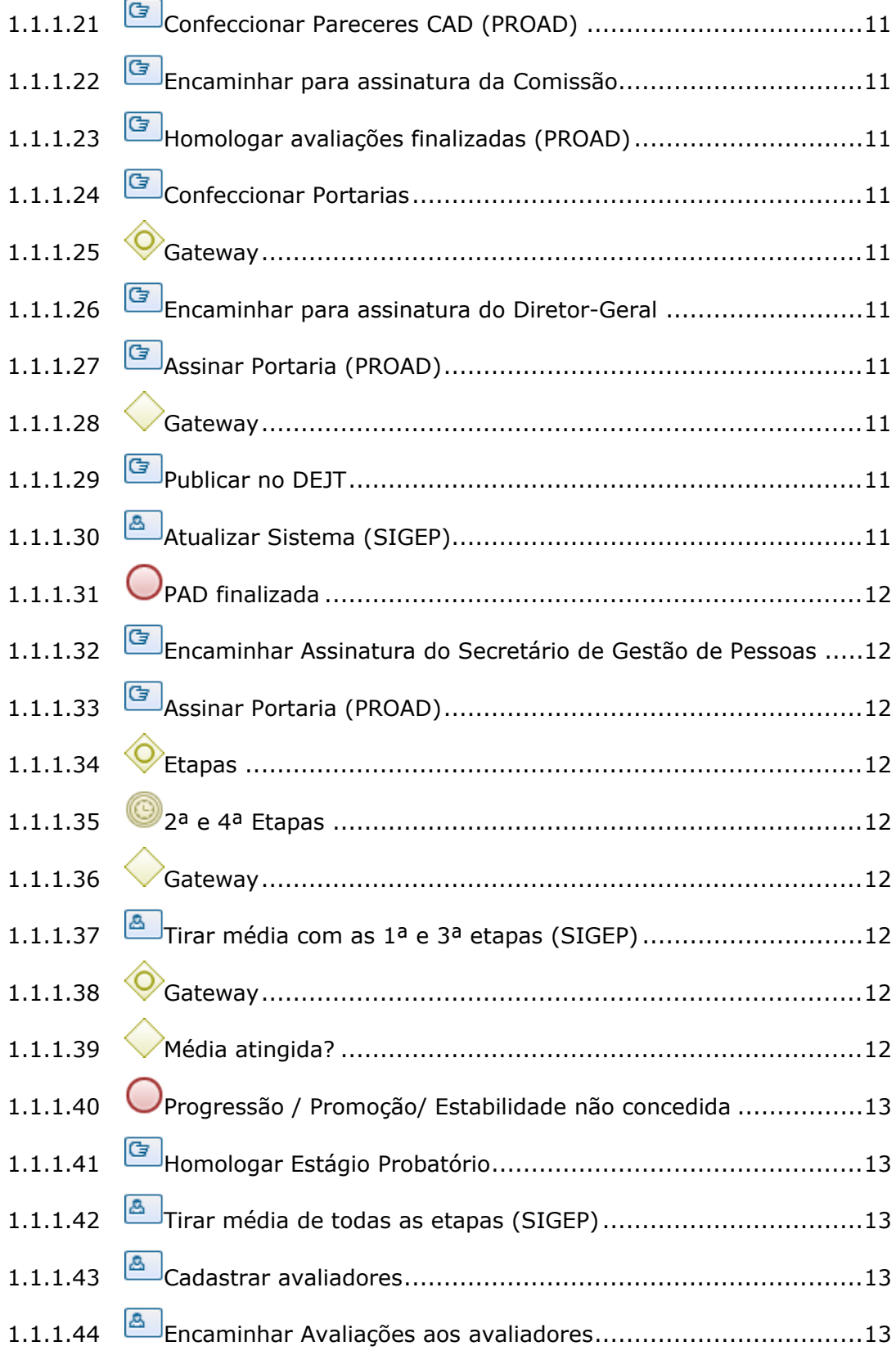

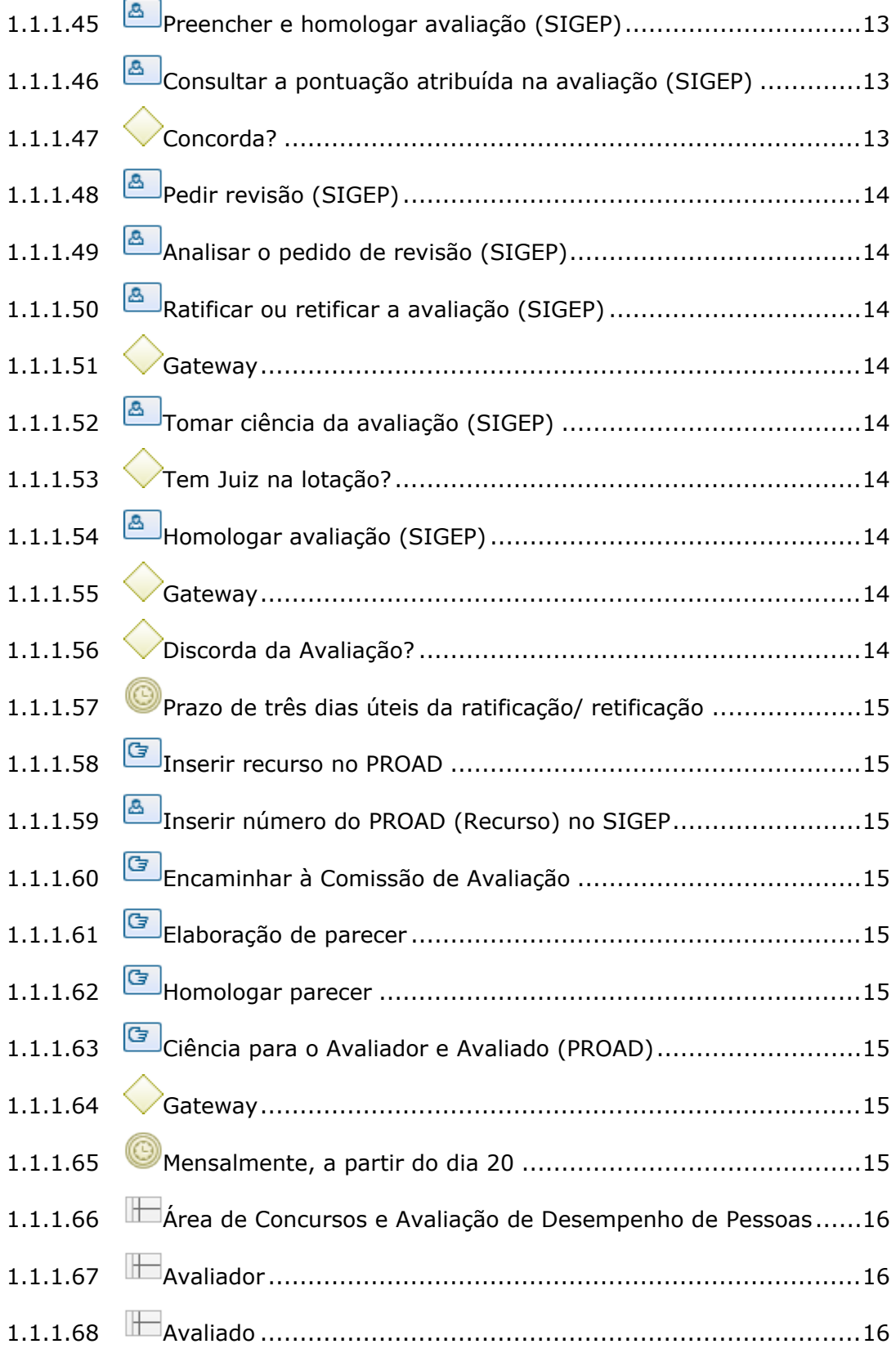

### 07/10/2021 5

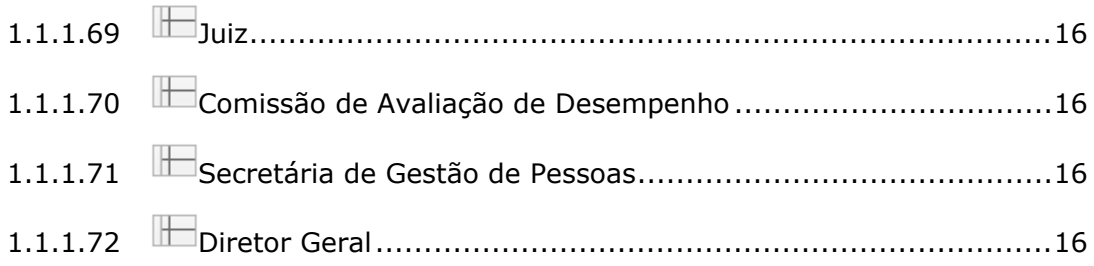

# 1 PROGRAMA DE AVALIAÇÃO DE DESEMPENHO (PAD)

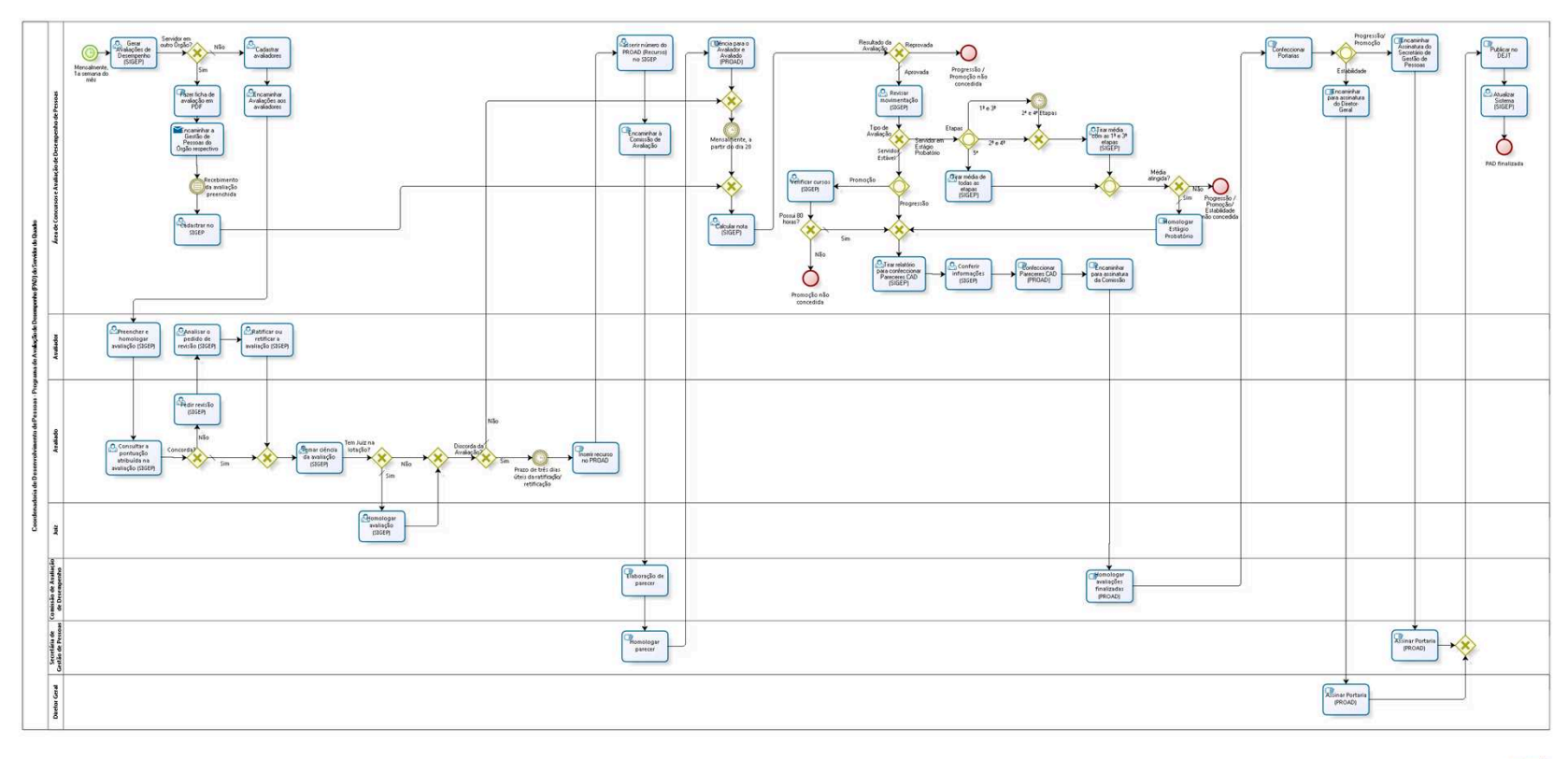

 $br\overline{arg}$ 

**Versão:** 1.0 **Autor:** fgsouza

# **1.1 COORDENADORIA DE DESENVOLVIMENTO DE PESSOAS - PROGRAMA DE AVALIAÇÃO DE DESEMPENHO (PAD) DO SERVIDOR DO QUADRO**

### **1.1.1 ELEMENTOS DO PROCESSO**

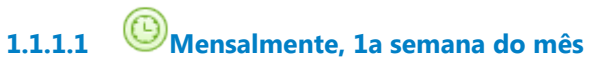

**Data do timer**

2021-09-13T00:00:00

**1.1.1.2 Gerar Avaliações de Desempenho (SIGEP)**

### **Descrição**

Sistema SIGEP, geração das avaliações.

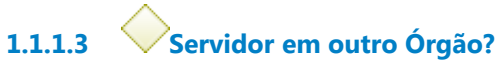

**Portões**

**Sim**

**Não**

**Tipo de Condição**

Padrão

**1.1.1.4 Fazer ficha de avaliação em PDF**

**1.1.1.5 Encaminhar a Gestão de Pessoas do Órgão respectivo**

### **Implementação**

Serviço Web

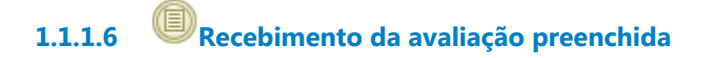

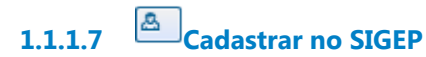

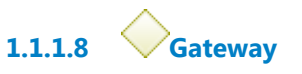

**Portões Calcular nota (SIGEP)**

**1.1.1.9 Calcular nota (SIGEP)**

### **Descrição**

O sistema atribui avaliação aprovada se a nota tiver pontuação maior que 140.

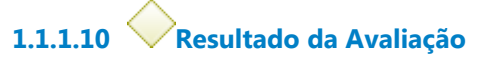

**Portões**

**Aprovada**

**Tipo de Condição**

Padrão

**Reprovada**

**1.1.1.11 Progressão / Promoção não concedida**

**1.1.1.12 Revisar movimentação (SIGEP)**

**1.1.1.13 Tipo de Avaliação**

**Portões**

**Servidor Estável**

**Tipo de Condição**

Padrão

**Servidor em Estágio Probatório**

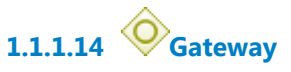

**Portões Progressão Promoção**

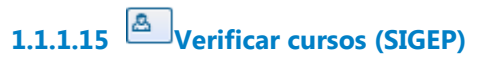

**Descrição** O servidor deverá ter 80 horas de curso.

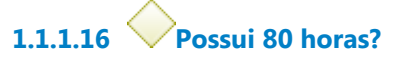

**Portões**

**Sim**

**Tipo de Condição** Padrão

**Não**

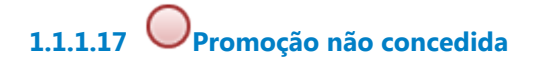

**1.1.1.18 Gateway**

### **Portões**

**Tirar relatório para confeccionar Pareceres CAD (SIGEP)**

**1.1.1.19 Tirar relatório para confeccionar Pareceres CAD (SIGEP)**

**Descrição** Relatório extraído do SIGEP. **1.1.1.20 Conferir informações (SIGEP)**

- **1.1.1.21 Confeccionar Pareceres CAD (PROAD)**
- **1.1.1.22 Encaminhar para assinatura da Comissão**
- **1.1.1.23 Homologar avaliações finalizadas (PROAD)**

**1.1.1.24 Confeccionar Portarias**

**1.1.1.25 Gateway**

**Portões Estabilidade Progressão/ Promoção**

**1.1.1.26 Encaminhar para assinatura do Diretor-Geral**

**1.1.1.27 Assinar Portaria (PROAD)**

**1.1.1.28 Gateway**

**Portões Publicar no DEJT**

**1.1.1.29 Publicar no DEJT**

**1.1.1.30 Atualizar Sistema (SIGEP)**

### **Descrição**

Atualizar as classes/padrões dos servidores no SIGEP.

**1.1.1.31 PAD finalizada**

**1.1.1.32 Encaminhar Assinatura do Secretário de Gestão de Pessoas**

**1.1.1.33 Assinar Portaria (PROAD)**

**1.1.1.34 Etapas**

**Portões 5ª 1ª e 3ª**

**2ª e 4ª**

**1.1.1.35 2ª e 4ª Etapas**

**Data do timer** 2021-09-13T00:00:00

**1.1.1.36 Gateway**

**Portões**

**Tirar média com as 1ª e 3ª etapas (SIGEP)**

**1.1.1.37 Tirar média com as 1ª e 3ª etapas (SIGEP)**

**1.1.1.38 Gateway**

**Portões Média atingida?**

**1.1.1.39 Média atingida?**

**Portões Não**

**Sim**

**Tipo de Condição**

Padrão

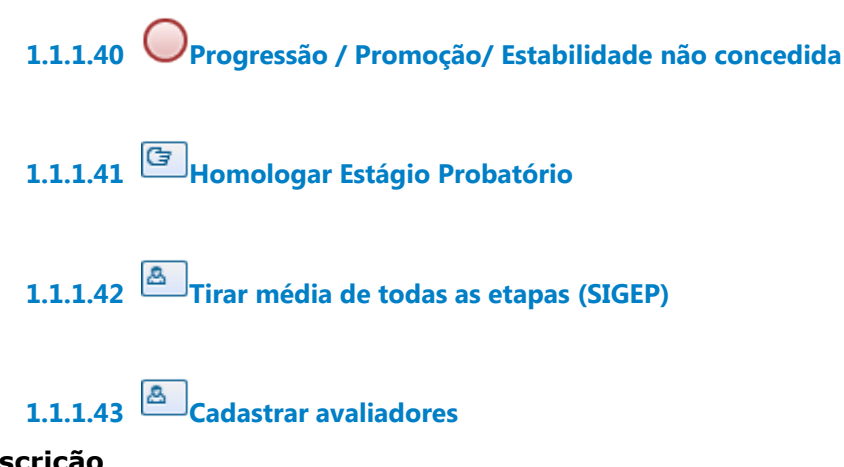

### **Descrição Objetivo**

Verificar lotação do servidor e do avaliador: tem que ser a mesma. Procurar no sistema quem é o Gestor da lotação. Se o avaliado e o avaliador estiverem trabalhando juntos por no mínimo 90 dias, cadastrar o avaliador no sistema.

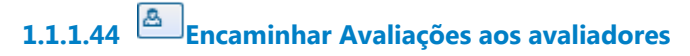

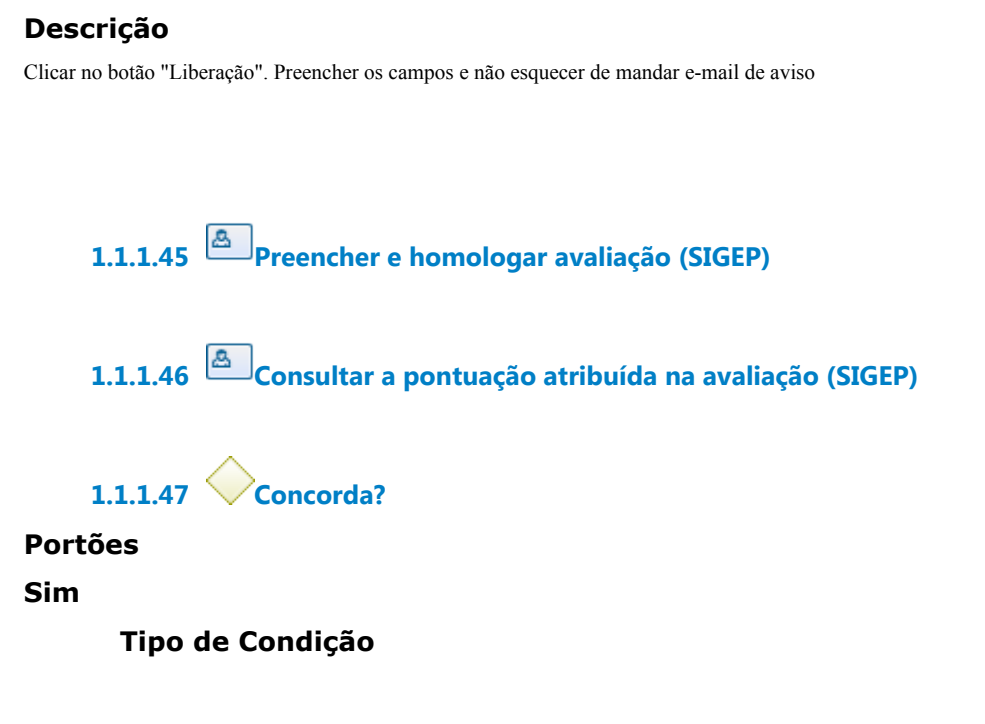

Padrão

**Não**

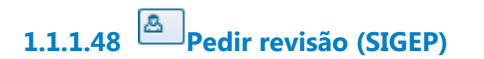

- **1.1.1.49 Analisar o pedido de revisão (SIGEP)**
- **1.1.1.50 Ratificar ou retificar a avaliação (SIGEP)**

**1.1.1.51 Gateway**

**Portões Tomar ciência da avaliação (SIGEP)**

**1.1.1.52 Tomar ciência da avaliação (SIGEP)**

**1.1.1.53 Tem Juiz na lotação?**

**Portões**

**Sim**

**Tipo de Condição** Padrão

**Não**

**1.1.1.54 Homologar avaliação (SIGEP)**

**1.1.1.55 Gateway**

**Portões Discorda da Avaliação?**

**1.1.1.56 Discorda da Avaliação?**

**Portões**

**Não**

**Tipo de Condição**

Padrão

**Sim**

**1.1.1.57 Prazo de três dias úteis da ratificação/ retificação**

**1.1.1.58 Inserir recurso no PROAD** 

### **Descrição**

Assunto no PROAD: Desenvolvimento na Carreira: Avaliação de Desempenho - Recurso.

**1.1.1.59 Inserir número do PROAD (Recurso) no SIGEP**

**1.1.1.60 Encaminhar à Comissão de Avaliação**

**1.1.1.61 Elaboração de parecer**

**1.1.1.62 Homologar parecer**

**1.1.1.63 Ciência para o Avaliador e Avaliado (PROAD)**

### **Descrição**

Enviar e-mail com cópia do Parecer ao Avaliado e Avaliador.

**1.1.1.64 Gateway**

**Portões Mensalmente, a partir do dia 20**

**1.1.1.65 Mensalmente, a partir do dia 20**

**Data do timer**

### 2021-09-13T00:00:00

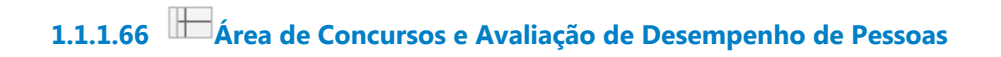

- **1.1.1.67 Avaliador**
- **1.1.1.68 Avaliado**
- **1.1.1.69 Juiz**
- **1.1.1.70 Comissão de Avaliação de Desempenho**
- **1.1.1.71 Secretária de Gestão de Pessoas**
- **1.1.1.72 Diretor Geral**